## **Quick Start Guide StrataVac**

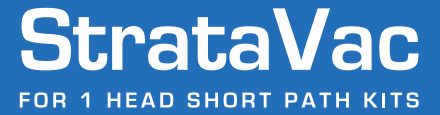

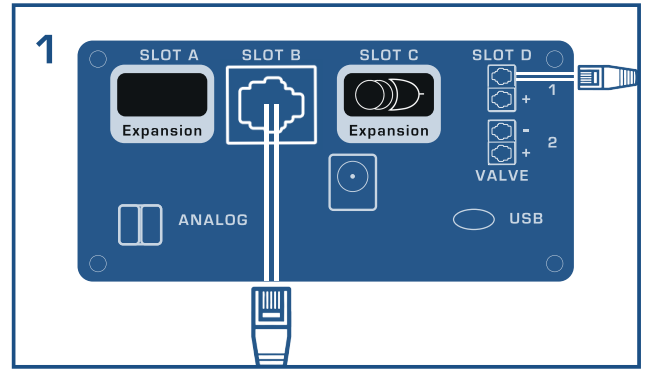

Connect sensor cable to Slot B and<br>connect the valve to Slot D (top)

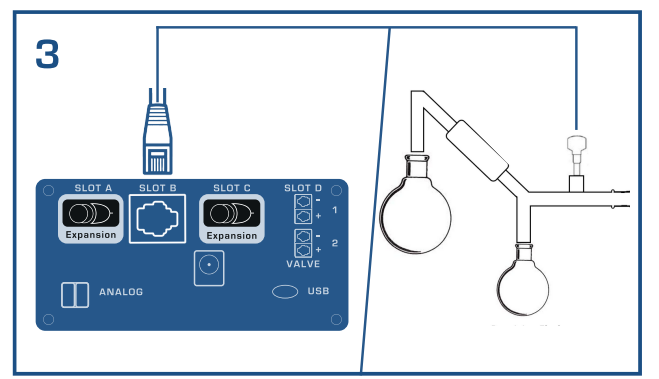

Take sensor and mount it as close to the reaction as possible

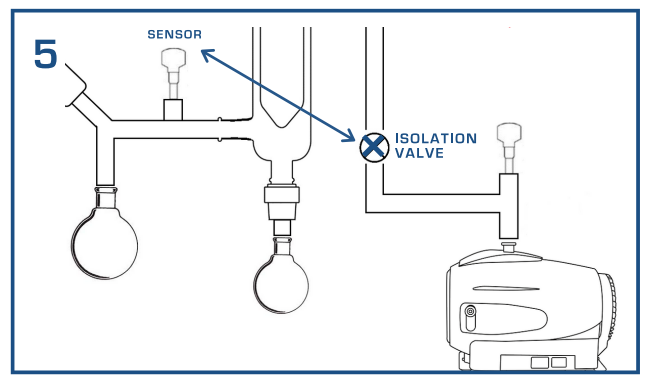

The valve will open and close based on<br>the pressures that Sensor B reads

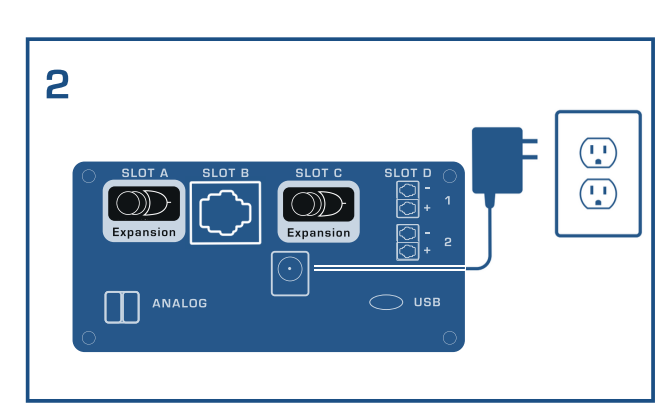

**Plug StrataVac into wall outlet using** the power supply supplied by DigiVac

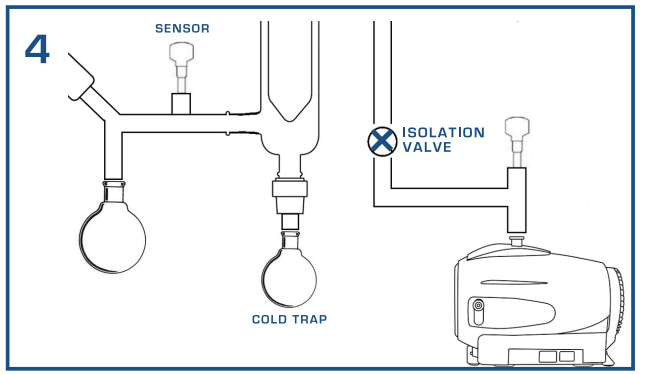

Place your isolation valve between the cold trap and your pump

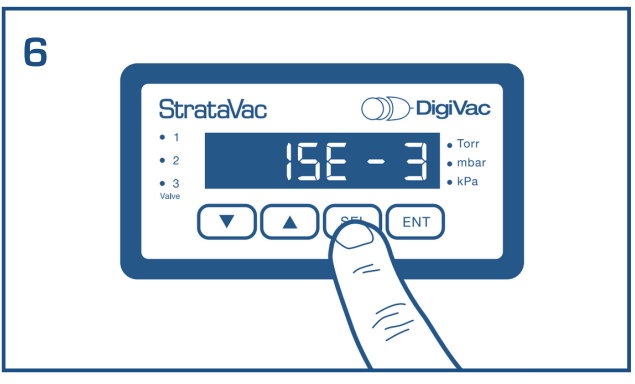

You are ready to measure and control<br>with the StrataVac!

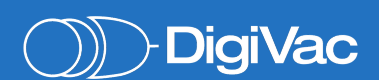

## **Quick Start Guide StrataVac**

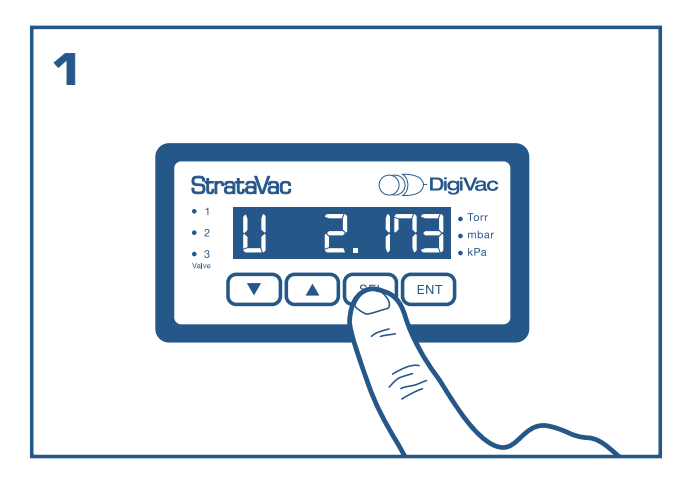

To navigate to the upper set point, press Select (SEL) until you see "U" on the display.

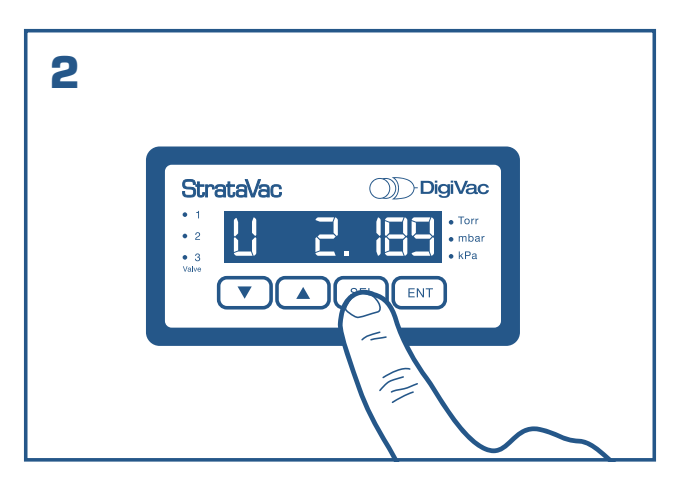

Use the up/down arrows to change the set point. Once the desired set point is reached, press Enter (ENT) to save.

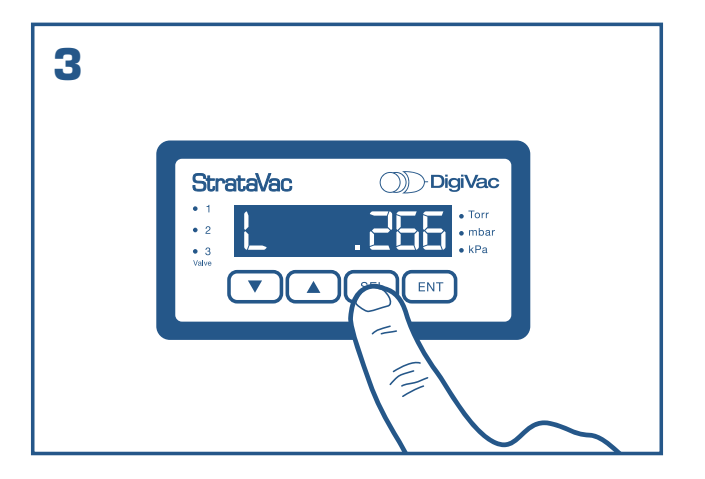

To navigate to the lower set point, press Select (SEL) until you see "L" on the display.

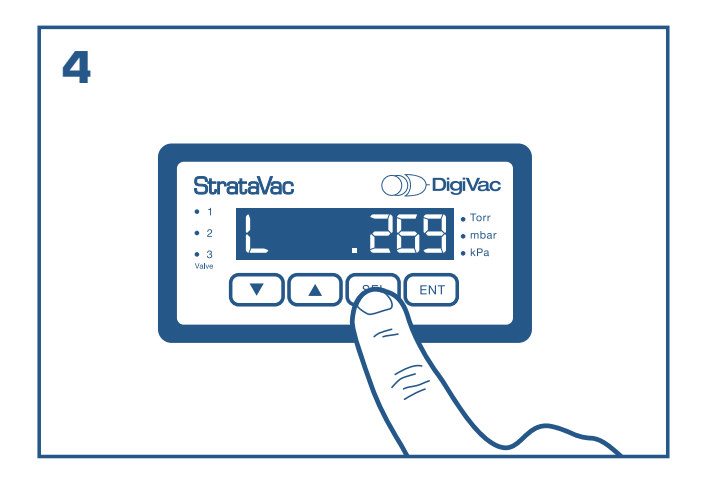

Repeat step two to set and save the lower set point.

1020 Campus Drive West, Morganville, NJ 07751 - Office: 732-765-0900 Fax: 732-765-1800 - sales@digivac.com - www.digivac.com

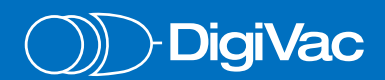